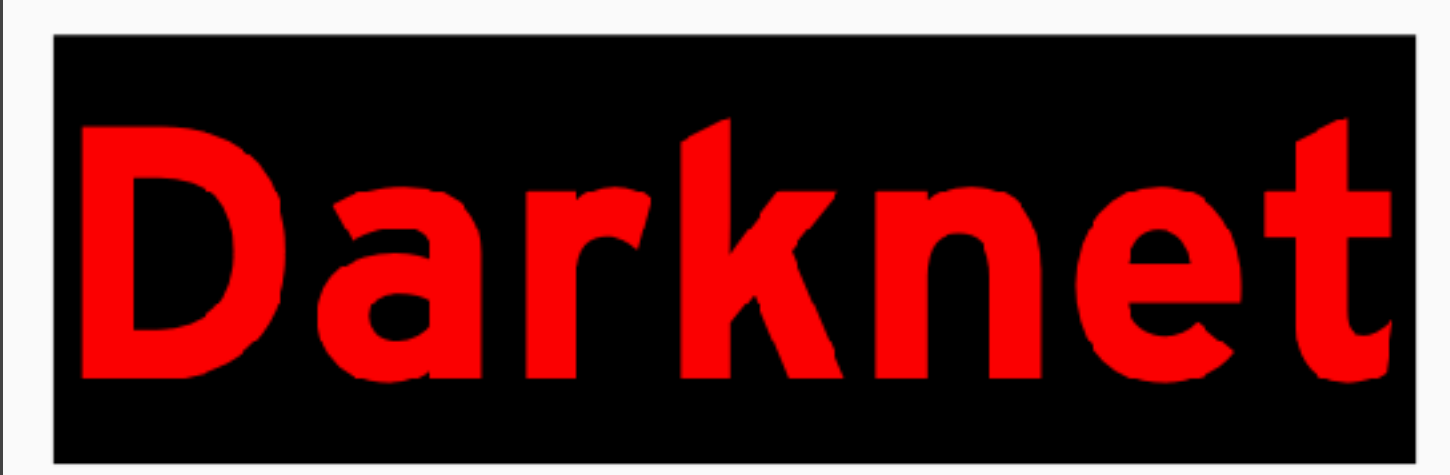

# Die dunkle Seite des Internets?

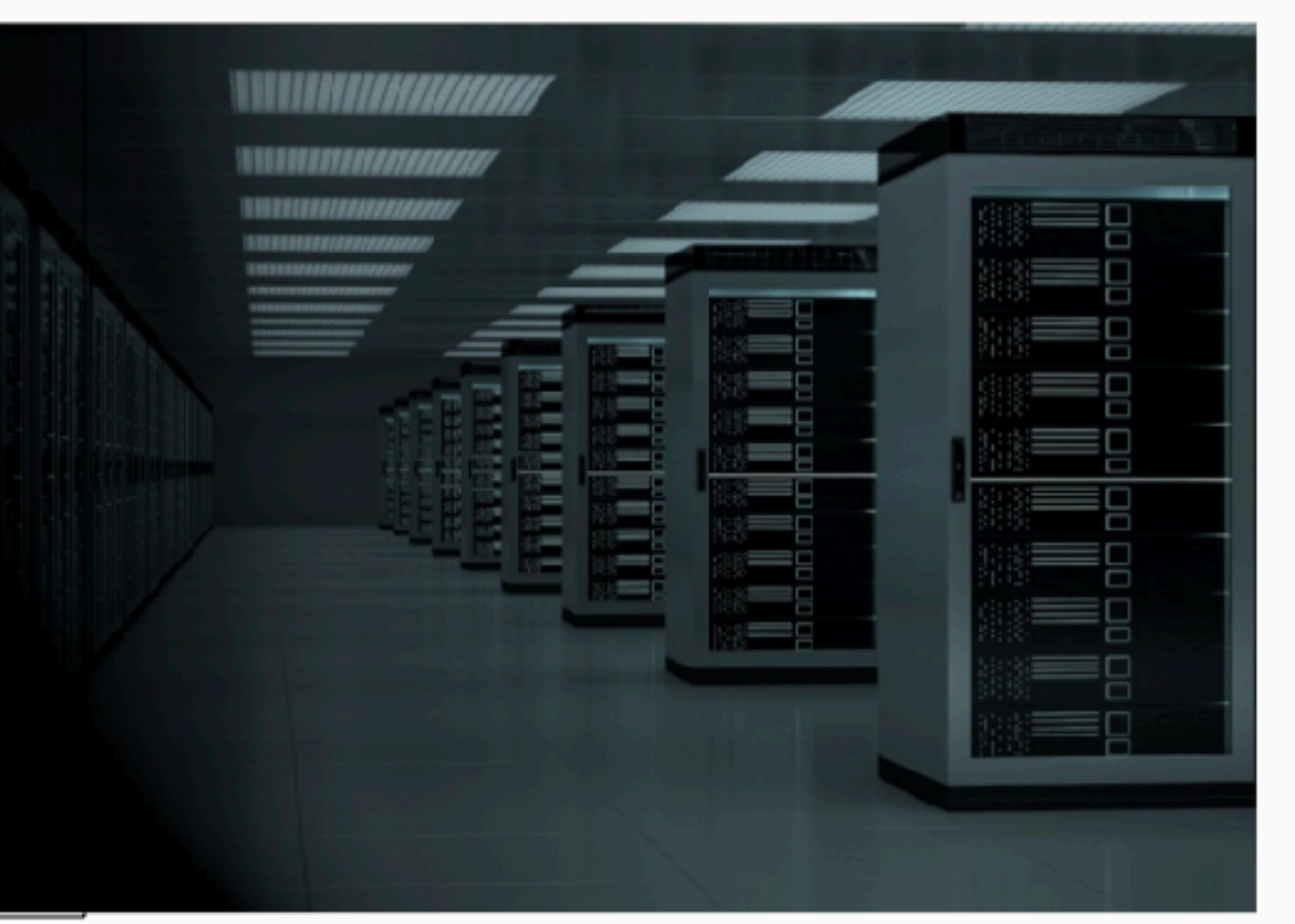

# Einige NZZ - Schlagzeilen

Schweiz: Verträge der Schweizer Luftwaffe nach Hackerangriff im Darknet veröffentlicht (nzz, 5.1.2024)

Ein 53-jähriger Zürcher befindet sich in einem erbitterten Streit mit seiner Ex-Partnerin. Dann bestellt er im Darknet einen Auftragsmörde (NZZ, 27.1.2024)

Die Massage-Connection: Wie zwei Zürcher die Schweiz im Darknet mit Kokain versorgt haben (NZZ, 31.1.2024)

Kinderpornografie flutet das Internet. «Wir machen so viel, und doch wird es schlimmer», sagt ein Zürcher Ermittler (NZZ, 18.3.2024)

# Einige SRF - Schlagzeilen

Kinderpornografie flutet das Internet. «Wir machen so viel, und doch wird es schlimmer», sagt ein Zürcher Ermittler (SRF, 24.8.2023)

Daten des Fedpol im Darknet veröffentlicht (SRF, 3.6.2023)

Auszug aus Hooligan-Datenbank im Darknet gefunden (SRF, 12.7.2023)

CH-Media Daten im Darknet: Wie brisant sind die Daten? (SRF, 4.5.2023)

Alle diese Schlagzeilen haben dann zu Fragen geführt:

# **Was steckt hinter dem Darknet? Darknet - eine helle Seite des Internets?**

# **Inhalt**

- Was ist Darknet?
- II. Wie funktioniert Darknet
- III. Historischer Kontext
- IV. Legale Aktivitäten im Darknet
- V. Illegale Aktivitäten im Darknet
- VI. Bekannte Darknet-Marktplätze
- VII. Sicherheitsrisiken und Schutzmassnahmen
- VIII. Zukünftige Entwicklung
- IX. Fazit
- X. Fragen

Versuch einer Definition

#### **Darknet**

Digitaler Ort, der sich mit

technologischen Mitteln abschirmt und

Anonymität bei der Nutzung

herstellt.

# **Teilbereiche des Internets**

Clear Web:

- Öffentlich zugängliche Website
- Über Suchmaschinen wie Google auffindbar
- Bsp.: Nachrichtenartikel, E-Commerce, Socialmediaplattformen

Deep Web: • Nicht-indexierte Webseiten

- Passwortschutz / spez. Zugriffsberechtigungen
- Bsp.: Private E-Mail-Konto, Online-Banking, medizinische Aufzeichnungen, Online-Speicher Ca. 90 - 95 % des Internets

Darknet:

- Spezielle Zugangssoftware (Torbrowser)
- Datenverkehr stark verschlüsselt / anonymisiert
- Teil vom Deep Web (ca. 5 %)
- Bsp.: Legale und illegale Webseiten / Communities

# **Einige Zahlen**

Nutzer:

2 000 000 bis 5 000 000 / Tag

Umsatz:

- 2022: 1.5 Milliarden \$ (Hydra geschlossen)
- 2021: 3.1 Milliarden \$

#### Produkte / Preise

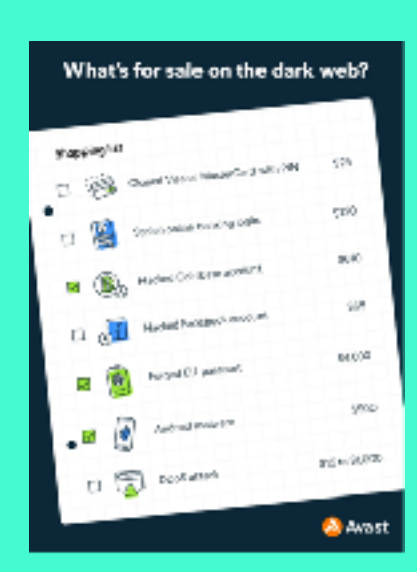

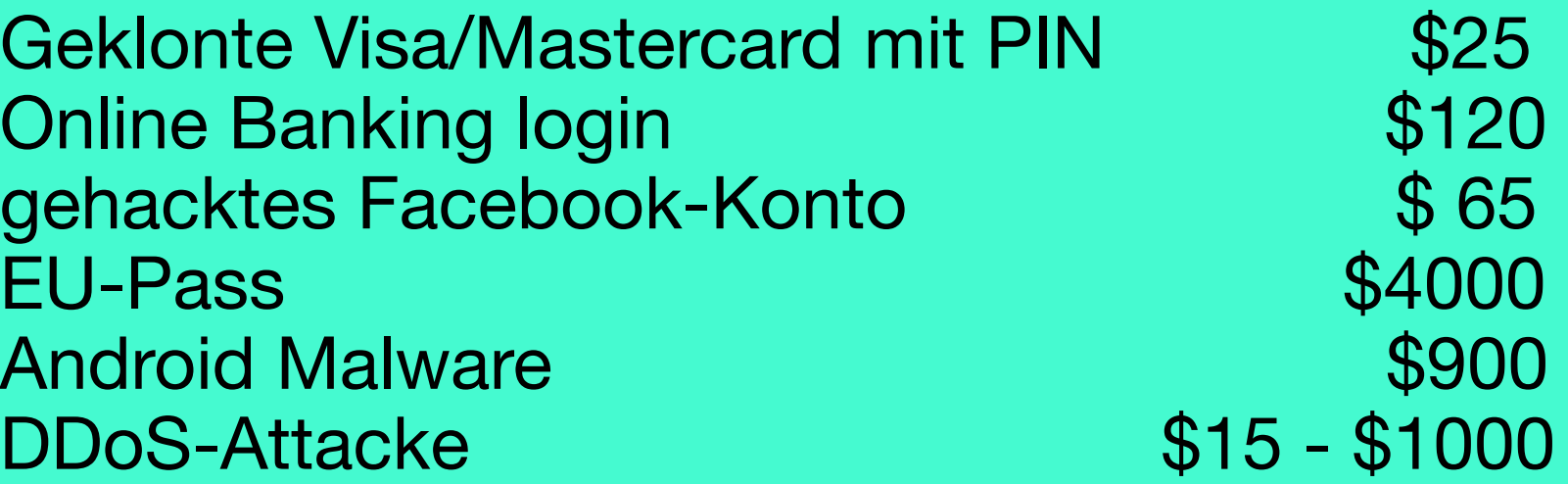

#### Netzwerk-Architektur

Verteiltes Netzwerk mit freiwilligen Knotenpunkten / Bridges -> TOR-Netzwerk

Zugang Spezielle Browser (TOR) Spezielle Suchmaschinen (DuckGoGo)

Anonymität Verschleierte IP-Adressen mehrfache Verschlüsselung Kryptowährungen

# **Inhalt**

Was ist Darknet?

## **II. Wie funktioniert Darknet**

- III. Historischer Kontext
- IV. Legale Aktivitäten im Darknet
- V. Illegale Aktivitäten im Darknet
- VI. Bekannte Darknet-Marktplätze
- VII. Sicherheitsrisiken und Schutzmassnahmen
- VIII. Zukünftige Entwicklung
- IX. Fazit
- X. Fragen

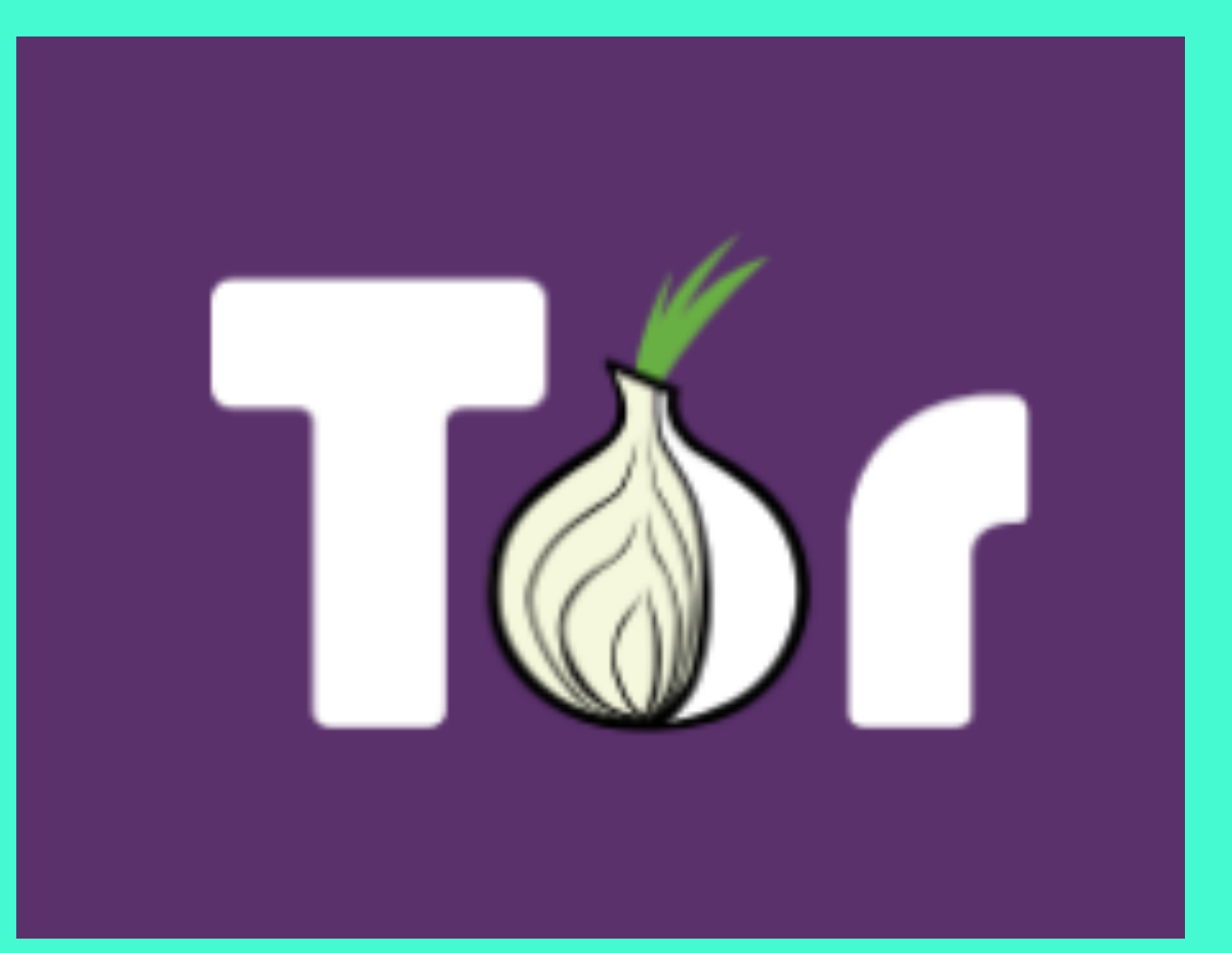

# The **Onion** Routing

Relays (Knoten, Nodes) zwischen 6000 bis 7000 aktiv öffentlich bekannt Rückgrat des Tor-Netzwerkes anonymisieren den Datenverkehr

#### Betreiber

- Freiwillige Einzelpersonen (*Einsatz für Datenschutz und Anonymität im Internet)*
- Organisationen und Unternehmen *(Förderung der Meinungsfreiheit, Menschenrechte, sichere Kommunikationswege)*
- Forschungs- und Bildungseinrichtungen *(Tor-Netzwerk für Forschungs- und Bildungszwecke*
- Tor-Project *(aktuelles Verzeichnis der Relais, Routing sicherstellen)*

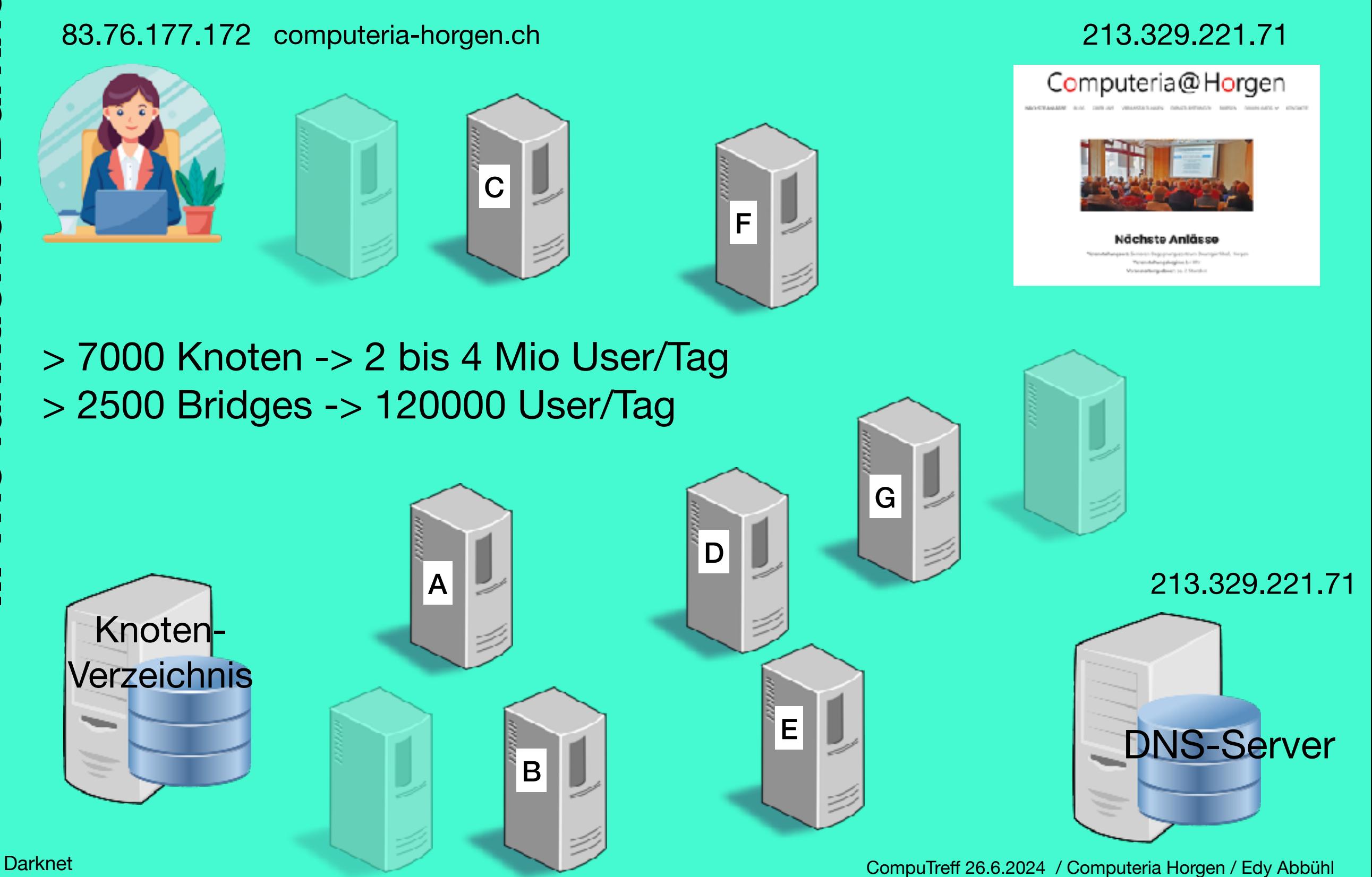

#### **Bridges**

Keine genauen Zahlen, mehrere Tausend Nicht im öffentlichen Verzeichnis von Tor Dienen der Umgehung der Zensur -> absichtlich versteckt, dynamisch

#### **Betreiber**

- Freiwillige Einzelpersonen (*Einsatz für Datenschutz und Anonymität im Internet)*
- Organisationen und Unternehmen *(Förderung der Meinungsfreiheit, Menschenrechte, sichere Kommunikationswege)*
- Forschungs- und Bildungseinrichtungen *(Tor-Netzwerk für Forschungs- und Bildungszwecke*
- Tor-Project *(aktuelles Verzeichnis der Relais, Routing sicherstellen)*

## Normaler Verbindungsaufbau

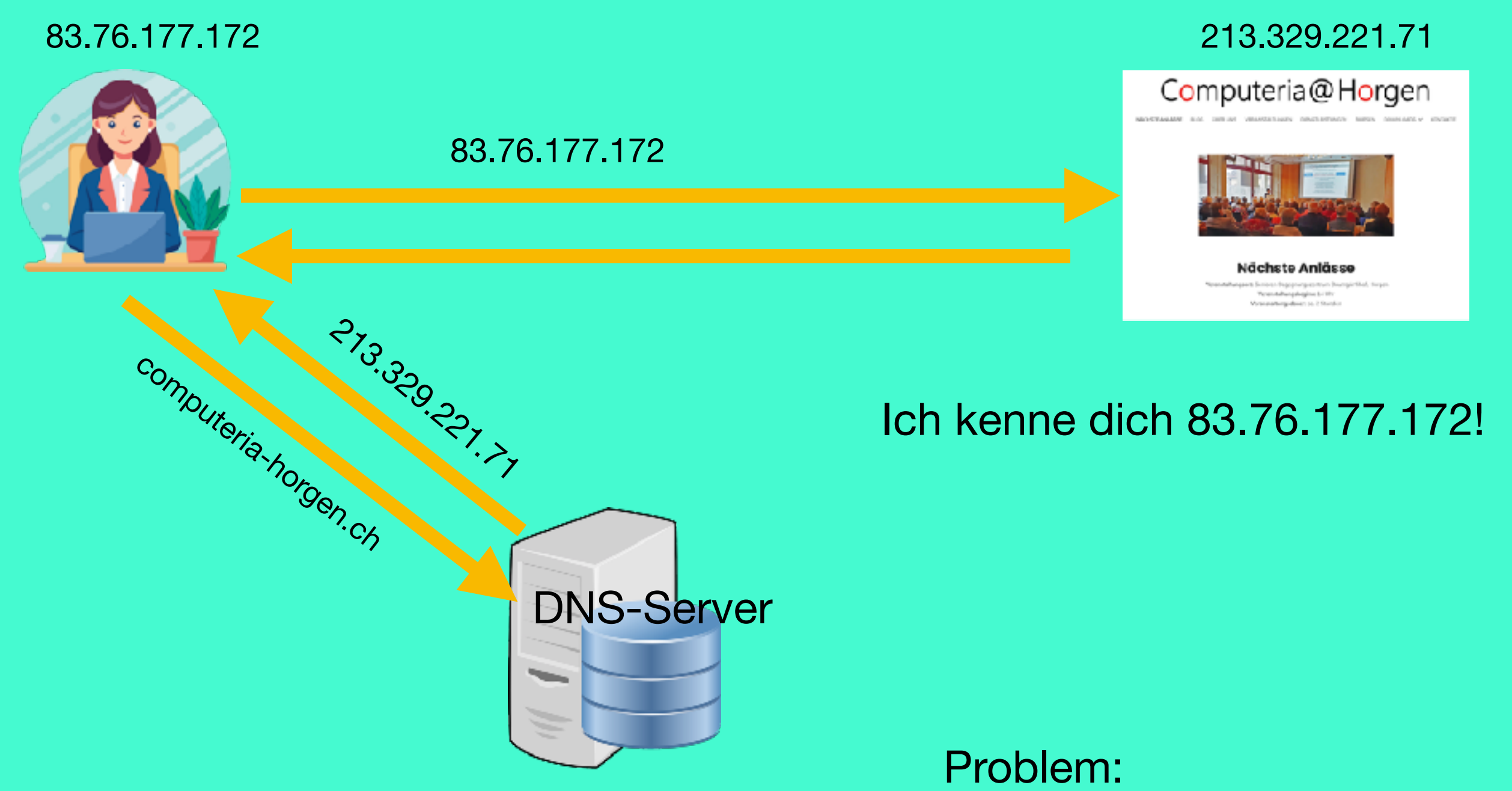

Fehlende Anonymität

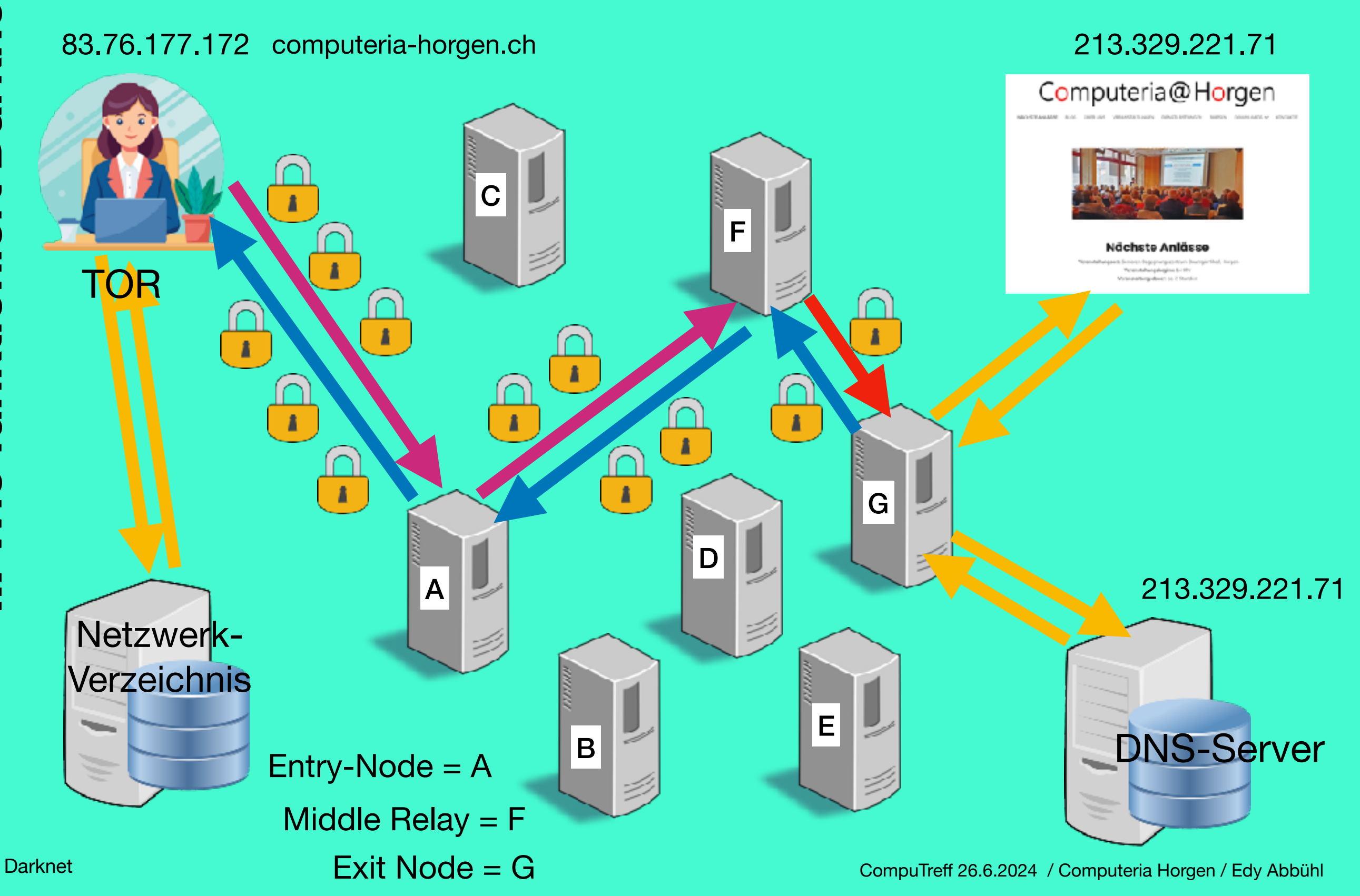

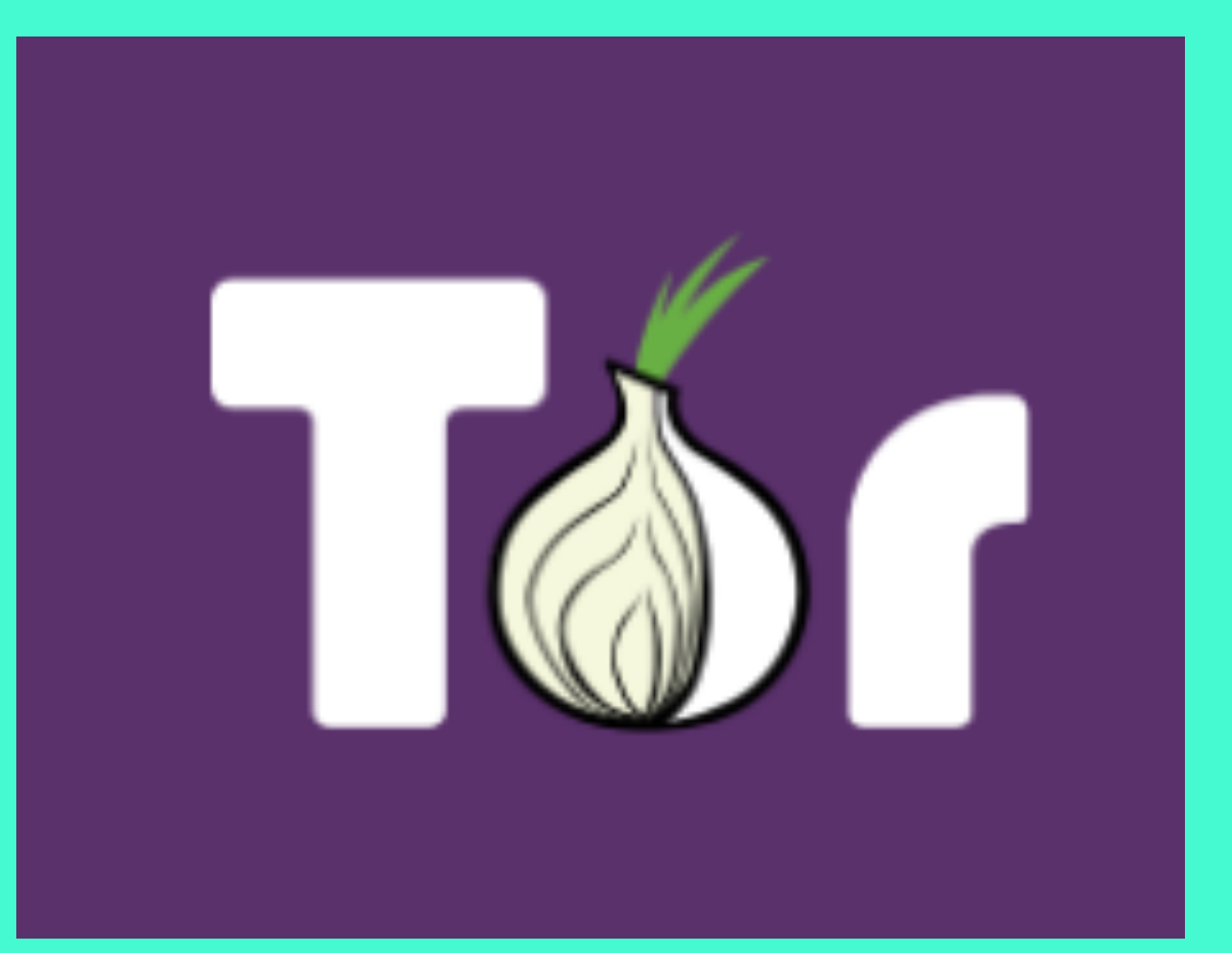

# The **Onion** Routing

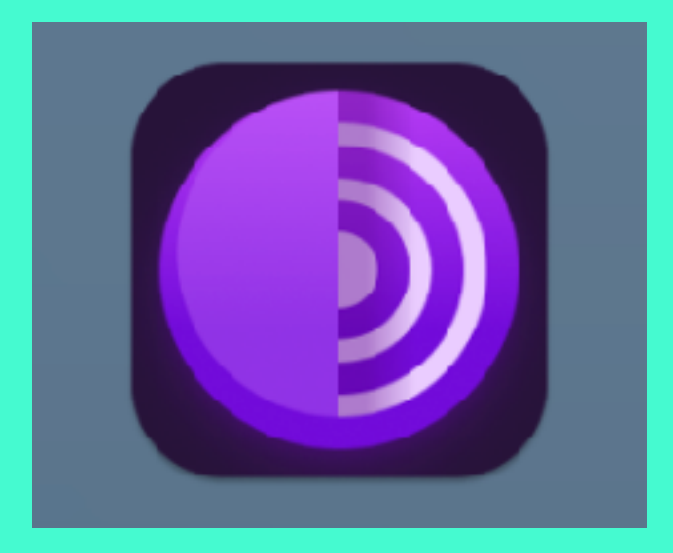

TOR - Browser DuckDuckGo

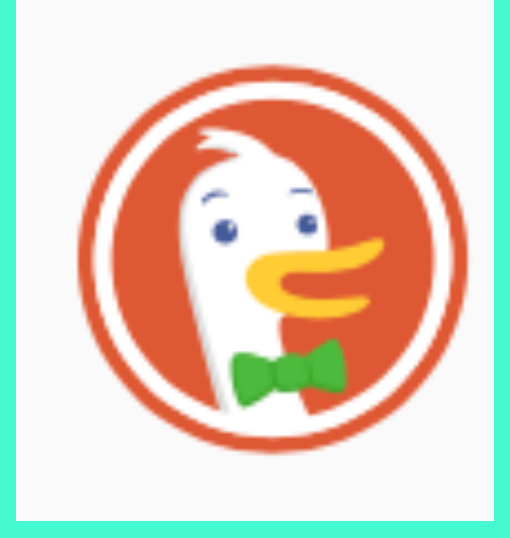

- Basiert auf Firefox
- auf möglichst grosse Sicherheit torkonfiguriert
- DuckDuckgo als Standard-"Suchmaschine"

# Lade Tor Browser herunter

Schütze dich vor Verfolgung, Überwachung und Zensur.

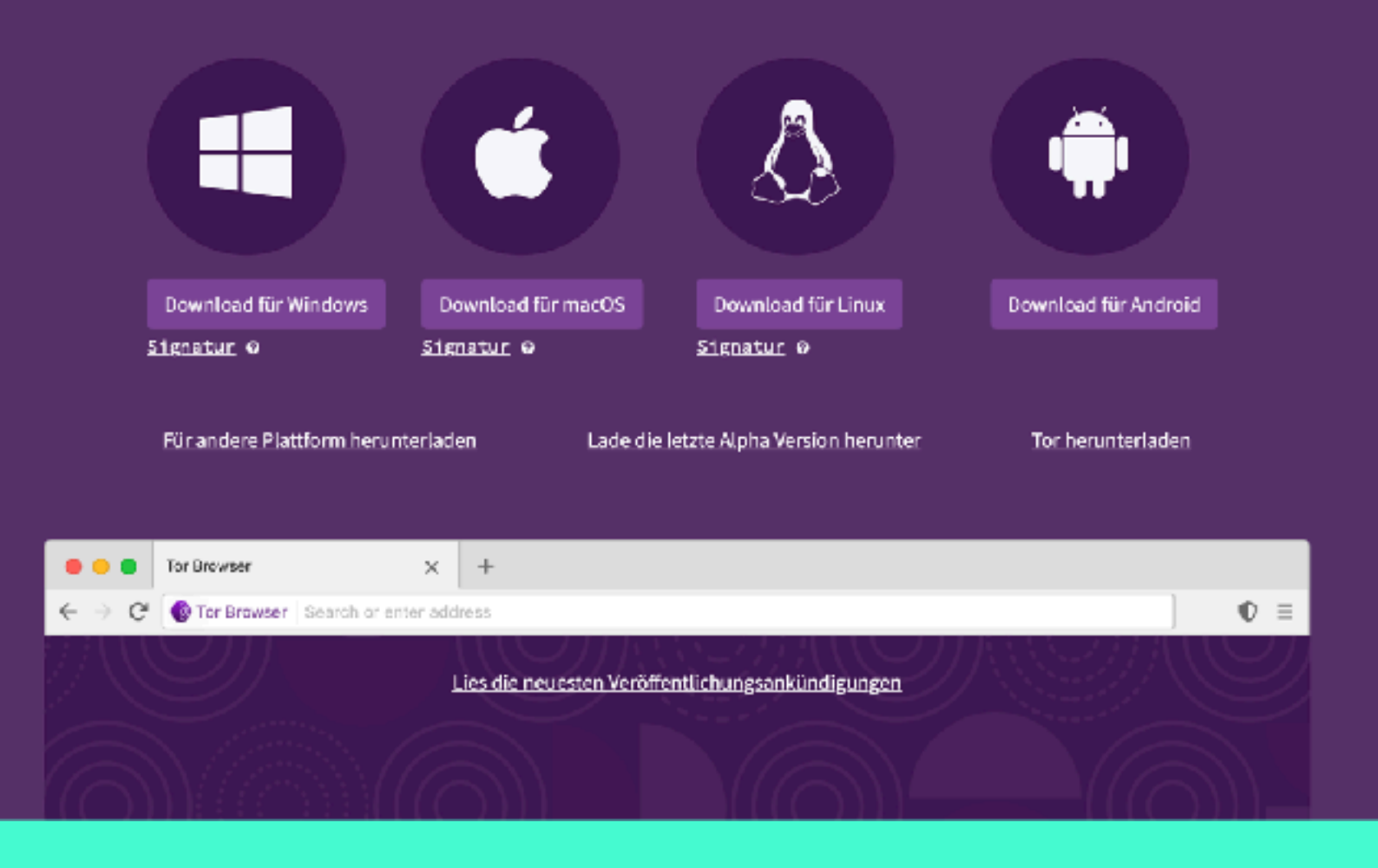

https://www.torproject.org/de/download/

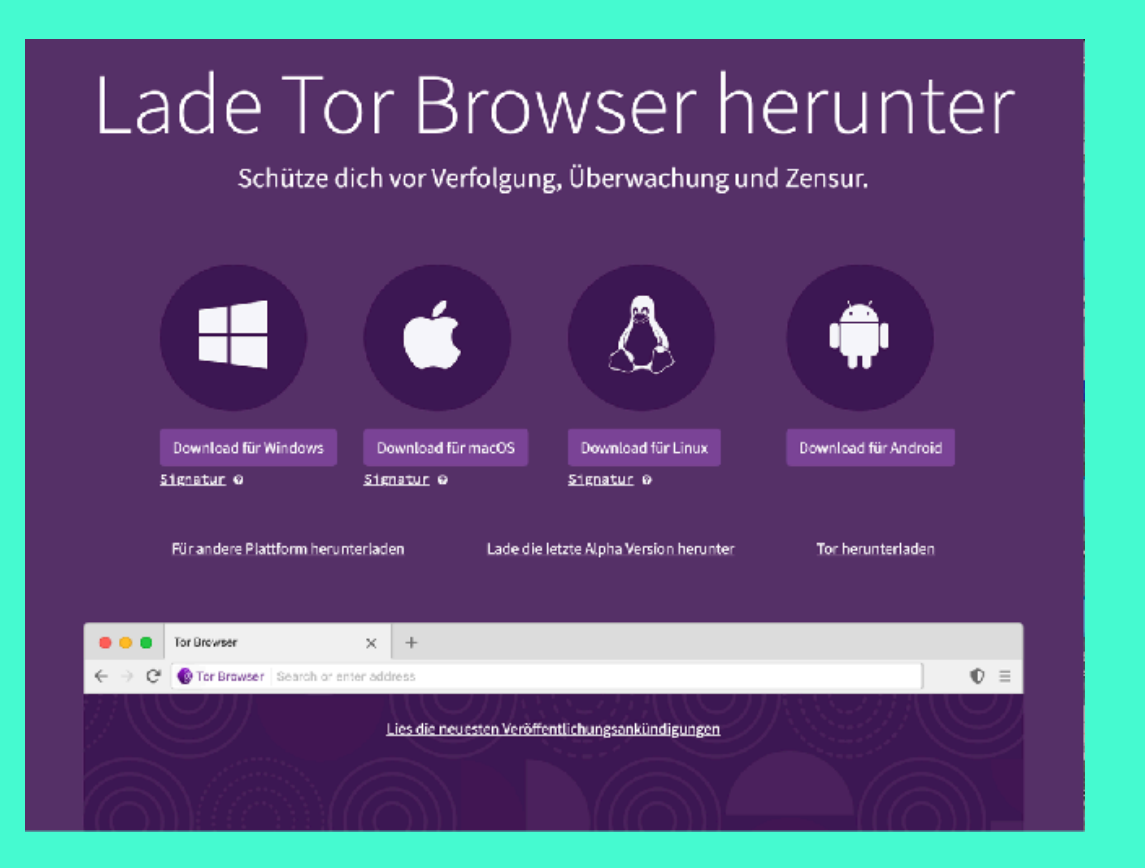

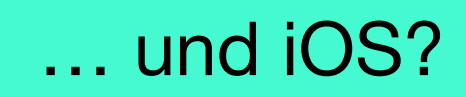

AppleStore:

- ONION Browser
- ORBOT VPN-Zugang

Entwickler eng mit Tor-Project verbunden Apple Vorgaben (iOS-Browser-Webkit) reduzieren Privatsphäre

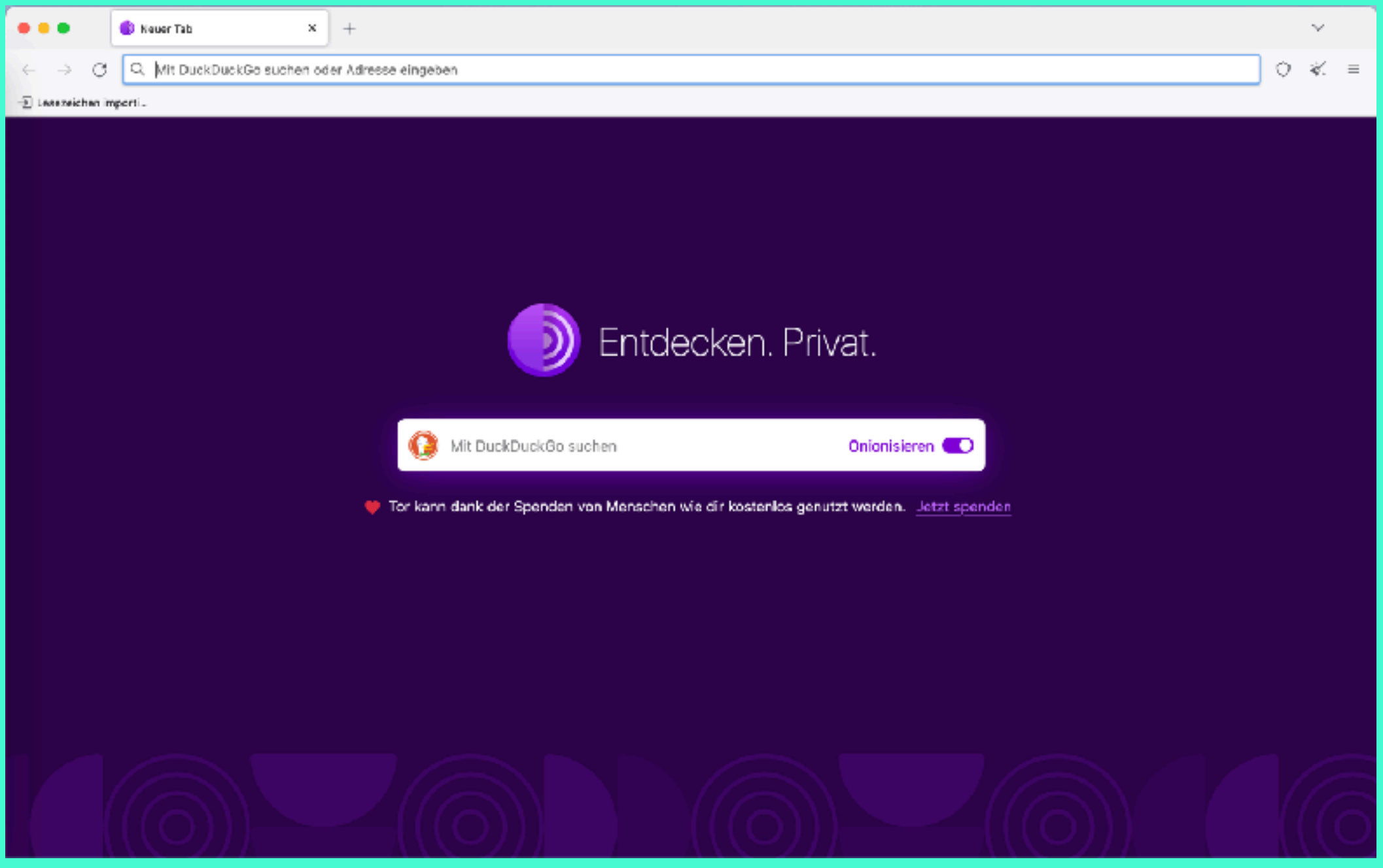

Tor-Browser: Startbild

# **Inhalt**

- Was ist Darknet?
- II. Wie funktioniert Darknet
- **III. Historischer Kontext**
- IV. Legale Aktivitäten im Darknet
- V. Illegale Aktivitäten im Darknet
- VI. Bekannte Darknet-Marktplätze
- VII. Sicherheitsrisiken und Schutzmassnahmen
- VIII. Zukünftige Entwicklung
- IX. Fazit
- X. Fragen

## **Ursprünge und frühe Entwicklung**

1995-1997. Entwicklung des "Zwiebel-Routing" durch US Naval Research Laboratory (NRL). Ziel: gegen Lauschangriffe und Traffic-Analyse resistente Kommunikationsmethode für das **Militär**.

1997: Erste wissenschaftliche Arbeiten zum "Zwiebel-Routing" veröffentlicht (Paul Syverson, Michael G. Reed, David Goldschlag).

# **Entwicklung und frühe Implementierung**

2002: Erstes Tor-Netzwerk implementiert ( Leitung Paul Syverson, Roger Dingledine, Nick Mathewson). **Projekt Name: "The Onion Routing" -> Tor** 2004: Tor wird **Open Source**, externe Entwickler beteiligen sich. 2006: **Tor-Project** als **gemeinnützige Organisation** gegründet. Ziel: Entwicklung und Verbreitung von Tor zu fördern. Unterstützung u.a. durch Electronic Frontier Foundation (EFF)

## **Verbreitung und Akzeptanz**

2008: **Tor Browser Bundle** veröffentlicht -> Vereinfacht den Zugang zum Netzwerk für den Endbenutzer (vorkonfigurierter Tor Browser).

2010er Jahre: Zunehmende Bekanntheit Nutzung durch Aktivisten, Journalisten und Nutzern in Ländern mit strenger Internetzensur Empfehlung durch **Edward Snowden** -> Wahrung Privatsphäre

## **Technologische und gesellschaftliche Entwicklungen**

2013: Snowdens Enthüllungen NSA Massenüberwachung -> gesteigertes Interesse an Datenschutz-Tools 2014: Einführung des "**Hidden Service Protocol**" -> Onion Services Hosten von anonymen Webseiten unter .onion-Domains zusätzliche Anonymitätsschichten

# **Inhalt**

- Was ist Darknet?
- II. Wie funktioniert Darknet
- III. Historischer Kontext
- **IV. Legale Aktivitäten im Darknet**
- V. Illegale Aktivitäten im Darknet
- VI. Bekannte Darknet-Marktplätze
- VII. Sicherheitsrisiken und Schutzmassnahmen
- VIII. Zukünftige Entwicklung
- IX. Fazit
- X. Fragen

## **Grundsatz**

Ich darf mich im Darknet bewegen; dies ist nicht illegal.

Das Netzwerk per se ist nicht unzulässig.

Straffällig wird man beim Konsumieren oder Herunterladen illegaler Inhalte, beim Erwerb von rechtswidrigen Waren und Dienstleistungen.

#### **Schutz der Privatsphäre und Anonymität**

- Journalisten und Whistleblower Anonym und sicher mit Quellen kommunizieren (*SecureDrop*)
- Grundsatz<br>
Computering Computering Computering Computering Computering Computering Computering Computering Computering Computering Computering Computering Computering Computering Computering Computering Computering Comput • Aktivisten und Dissidenten Umgehung der Zensur / Überwachung in repressiven Ländern

#### **Sicheres Browsen**

• Normaler Benutzer: Online-Aktivitäten vor Tracking und Überwachung schützen

#### **Forschung und Bildung**

- Akademische Forschung: Studien über Cyberkriminaltät, Sicherheit, andere relevante Themen.
- Forschung und Bildung<br>
Computer Cyberkriminaltät, Sicherheit, andere relevante<br>
Themen.<br> **Lehrmaterialien**<br>
Verteilung von Lehrmaterialien, Zugriff auf Bildungsressourcen<br>
(Regionen mit eingeschränktem Zugang zum Internet<br> • Lehrmaterialien Verteilung von Lehrmaterialien, Zugriff auf Bildungsressourcen (Regionen mit eingeschränktem Zugang zum Internet

#### **Marktplätze und Dienstleistungen**

- Spezialisierte Dienstleistungen (für IT-Sicherheitsexperten)
- Austausch von Wissen und Dienstleistungen (aus Datenschutzgründen nicht im normalen Internet)

#### **Freie Meinungsäusserung**

Freie Meinungsäusserung<br>
Verschiedene Diskussionsforen ermöglichen freie Kommunikation<br>
ohne Zensur oder Verfolgung.<br> **Legang zu blockierten Informationen**<br>
• Umgehung von Zensur:<br>
Zugang zu blockierten Websites und Inform Verschiedene Diskussionsforen ermöglichen freie Kommunikation ohne Zensur oder Verfolgung.

#### **Zugang zu blockierten Informationen**

• Umgehung von Zensur: Zugang zu blockierten Websites und Informationen

# **Inhalt**

- Was ist Darknet?
- II. Wie funktioniert Darknet
- III. Historischer Kontext
- IV. Legale Aktivitäten im Darknet
- **V. Illegale Aktivitäten im Darknet**
- VI. Bekannte Darknet-Marktplätze
- VII. Sicherheitsrisiken und Schutzmassnahmen
- VIII. Zukünftige Entwicklung
- IX. Fazit
- X. Fragen

#### **Marktplätze für illegale Waren**

- **Drogen**
- Gefälschte Ausweise
- Waffen
- Gestohlene Daten
- Hacker-Software

#### **Cyberkriminalität**

- Hacking
- Phishing-Angriffe
- Ransomware
- Gestohlene persönliche Informationen
- Hacker-Software

#### **Kinderpornografie und Menschenhandel**

#### **Herausforderung für Strafverfolgungsbehörde**

- Anonymität: erschwert Identifizierung und Verfolgung der Straftäter
- Kryptowährungen: Finanzielle Transaktionen nur schwer zurückverfolgen (98 % der Transaktionen in Bitcoin oder Monero)

#### **Bekämpfung der illegalen Aktivitäten**

- Internationale Zusammenarbeit entscheidend
- Bemühungen, Anonymität zu verringern

#### **Erfolge der Ermittlungsbehörden**

- Zerschlagung Plattform "Welcome to Video" (2018)
	- eine der grössten Kinderpornografie-Websites
	- 337 Personen in 38 Ländern verhaftet
	- 23 Kinder gerettet
- Zerschlagung der Darknet-Märkten Alphabay und SilkRoad - Drogen, Waffen, Hacking-Dienstleistungen
- DarkMarket wird 2021 zerschlagen (Deutschland) - Marktplatz mit 550'000 Usern
- "ChipMixer" März 2024 zerschlagen (Kanton Zürich) - online Geldwäsche

# **Inhalt**

- Was ist Darknet?
- II. Wie funktioniert Darknet
- III. Historischer Kontext
- IV. Legale Aktivitäten im Darknet
- V. Illegale Aktivitäten im Darknet
- **VI. Bekannte Darknet-Marktplätze**
- VII. Sicherheitsrisiken und Schutzmassnahmen
- VIII. Zukünftige Entwicklung
- IX. Fazit
- X. Fragen

#### **Silk Road**

- 2011 gegründet (Ross Ulbricht)
- Tor-Netzwerk, Bitcoin
- Hauptsächlich Drogen; gefälschte Ausweise, Waffen
- 2013 vom FBI geschlossen, Ross Ulbricht lebenslange Haft (2017)
- mehrere Nachfolger

# **AlphaBay**

- 2014 als Nachfolger von Silk Road gegründet (Alexandre Cazes)
- Tor-Netzwerk, Kryptowährungen
- Drogen, gestohlene Daten, gefälschte Dokumente, Hacking-Dienste, Waffen
- grösste, bekannteste Darknet-Plattform
- 2017 geschlossen, internationale "Operation Bajonet"
- Viele Nachfolge-Organisationen -> geschlossen durch Behörden

## **WallStreet Market**

- 2016 gegründet
- Tor-Netzwerk, Kryptowährungen
- -2011 gegründet (Ross Ulbricht)<br>
 Tor-Netzwerk, Bitcoin<br>
 Hauptsächlich Drogen; gefälschte Ausweise, Waffen<br>
 2013 vom FBI geschlossen, Ross Ulbricht lebenslange Haft (2017)<br>
 mehrere Nachfolger von Silk Road gegründ - Drogen, gefälschte Dokumente, gestohlene Daten, Malware, Hacking-Dienste
	- 2019 Betreiber mit Nutzerguthaben verschwunden durch Behörden (D, NL, USA) geschlossen

# **Inhalt**

- Was ist Darknet?
- II. Wie funktioniert Darknet
- III. Historischer Kontext
- IV. Legale Aktivitäten im Darknet
- V. Illegale Aktivitäten im Darknet
- VI. Bekannte Darknet-Marktplätze
- **VII. Sicherheitsrisiken und Schutzmassnahmen**
- VIII. Zukünftige Entwicklung
- IX. Fazit
- X. Fragen

# **Sicherheitsrisiken**

#### **Malware und Viren**

- **Verbreitung von Schadsoftware**
	- bösartige Daten herunterladen / infizierte Links anklicken
- **Ransomware**
	- Ransomware Angriffe über Darknet orchestriert

#### **Datendiebstahl**

- **Phishing / Scanning**
	- zahlreiche Betrugsseiten
- **Datenlecks**
	- Kreditkartendaten / persönliche Identitätsdaten zum Verkauf

#### **Illegale Aktivitäten**

**DETERT COMPUTREFFERENT COMPUTREFFERENT COMPUTRERT COMPUTRERT COMPUTRERT COMPUTRERT CONSTRUISER COMPUTRERT COMPUTRERT COMPUTRERT COMPUTRERT COMPUTRERT COMPUTRERT COMPUTRERT COMPUTRERT COMPUTRERT COMPUTRERT COMPUTRERT COMP** • **Drogenhandel, Waffenhandel, illegale Marktplätze, Pornographie**

- unwissentlich in kriminelle Machenschaften verwickelt

# **Sicherheitsrisiken**

#### **Malware und Viren**

- **Verbreitung von Schadsoftware**
	- bösartige Daten herunterladen / infizierte Links anklicken
- **Ransomware**
	- Ransomware Angriffe über Darknet orchestriert

#### **Datendiebstahl**

- **Phishing / Scanning**
	- zahlreiche Betrugsseiten
- **Datenlecks**
	- Kreditkartendaten / persönliche Identitätsdaten zum Verkauf

#### **Illegale Aktivitäten**

**DETERT COMPUTREFFERENT COMPUTREFFERENT COMPUTRERT COMPUTRERT COMPUTRERT COMPUTRERT CONSTRUISER COMPUTRERT COMPUTRERT COMPUTRERT COMPUTRERT COMPUTRERT COMPUTRERT COMPUTRERT COMPUTRERT COMPUTRERT COMPUTRERT COMPUTRERT COMP** • **Drogenhandel, Waffenhandel, illegale Marktplätze, Pornographie**

- unwissentlich in kriminelle Machenschaften verwickelt

# **DERECTE COMPUTRE COMPUTRE COMPUTRE COMPUTRE COMPUTRE COMPUTRE COMPUTRE COMPUTRE COMPUTRE COMPUTRE COMPUTRE COMPUTRE COMPUTRE COMPUTRE COMPUTRE COMPUTATION COMPUTRE COMPUTRE COMPUTRE COMPUTRE COMPUTATION COMPUTATION COMP**

# **Schutzmassnahmen**

#### **Aktualisierung von Software**

- Regelmässige Updates von Tor und andere SW essentiell

#### **Verwendung von VPN**

- kann zusätzliche Sicherheit bieten

#### **Vorsicht**

- links und Dateien nur von vertrauenswürdigen Quellen

#### **Anonymität wahren**

- nie persönliche Daten preisgeben
- sichere Kommunikationsmethoden nutzen

# **Inhalt**

- Was ist Darknet?
- II. Wie funktioniert Darknet
- III. Historischer Kontext
- IV. Legale Aktivitäten im Darknet
- V. Illegale Aktivitäten im Darknet
- VI. Bekannte Darknet-Marktplätze
- VII. Sicherheitsrisiken und Schutzmassnahmen

## **VIII.Zukünftige Entwicklung**

- IX. Fazit
- X. Fragen

#### Technologische Entwicklungen

- Weiterentwicklung der Anonymisierungstechnologien
	- Verbessert Privatsphäre
	- Erschwert Kampf gegen illegale Aktivitäten
- Blockchain und Smart Contacts
	- Neue Möglichkeiten für sichere und anonyme Transaktionen

#### Ethik und Regulierung

- Balance zwischen Privatsphäre und Sicherheit
- Verstärkte internationale Zusammenarbeit

#### Verantwortung der Plattformen

- Technologische Entwicklungen<br>
 Weiterentwicklung der Anonymisierungstechnologien<br>
 Erschwert Kampf gegen illegale Aktivitäten<br>
 Blockchain und Smart Contacts<br>
 Neue Möglichkeiten für sichere und anonyme Transaktionen<br> • Bekämpfung illegaler Inhalte Eigenleistung der Plattformen zum Schutz vor Missbrauch
	- Transparente Governance Protokolle, Regeln/Richtlinien, Moderationssysteme

## Bildung und Aufklärung

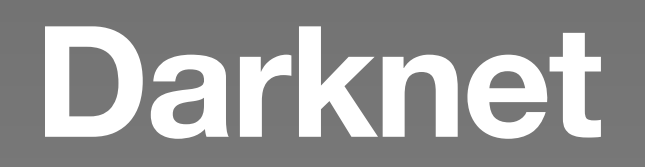

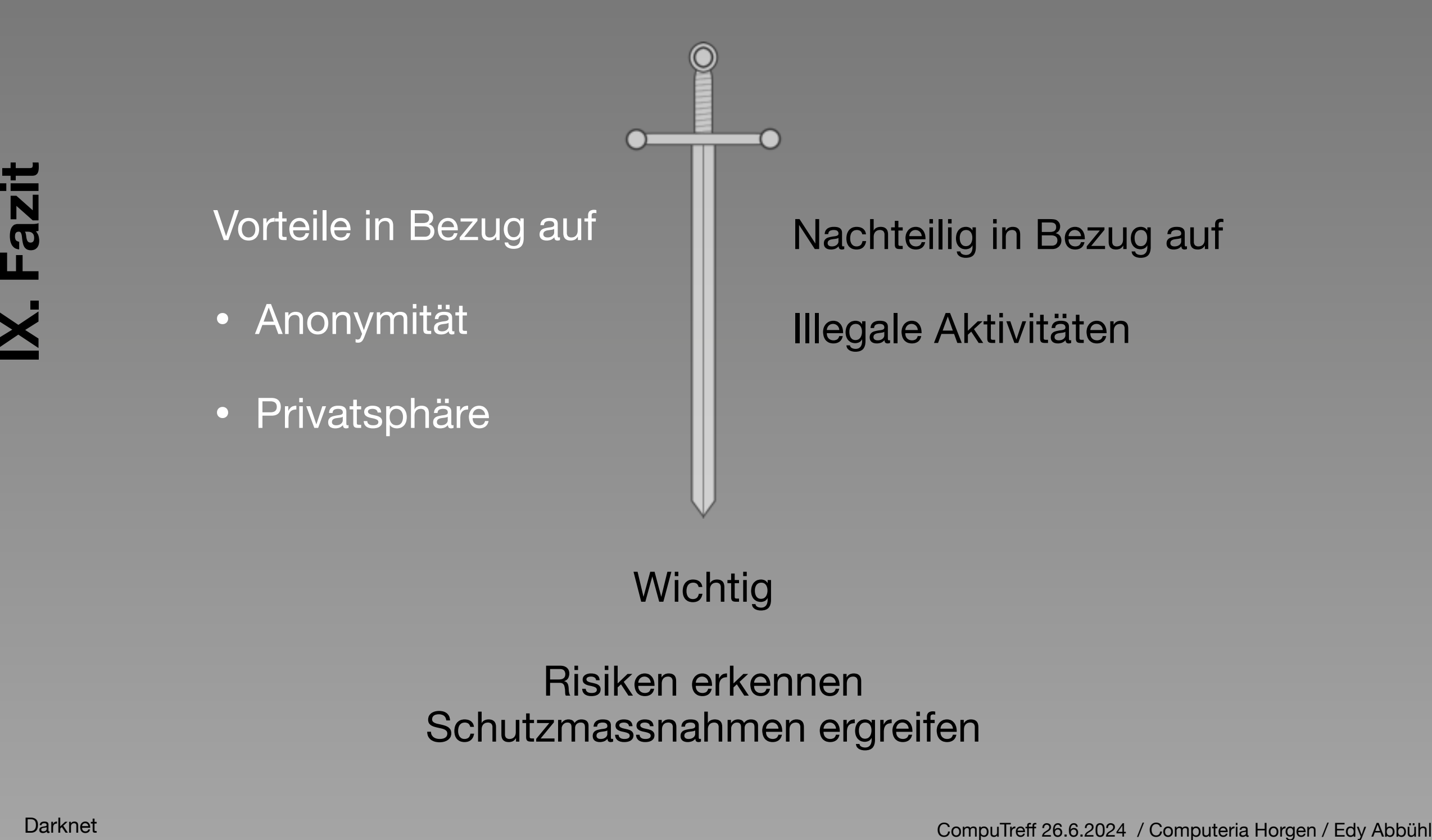

#### **Wichtig**

Risiken erkennen Schutzmassnahmen ergreifen

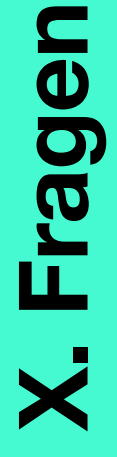

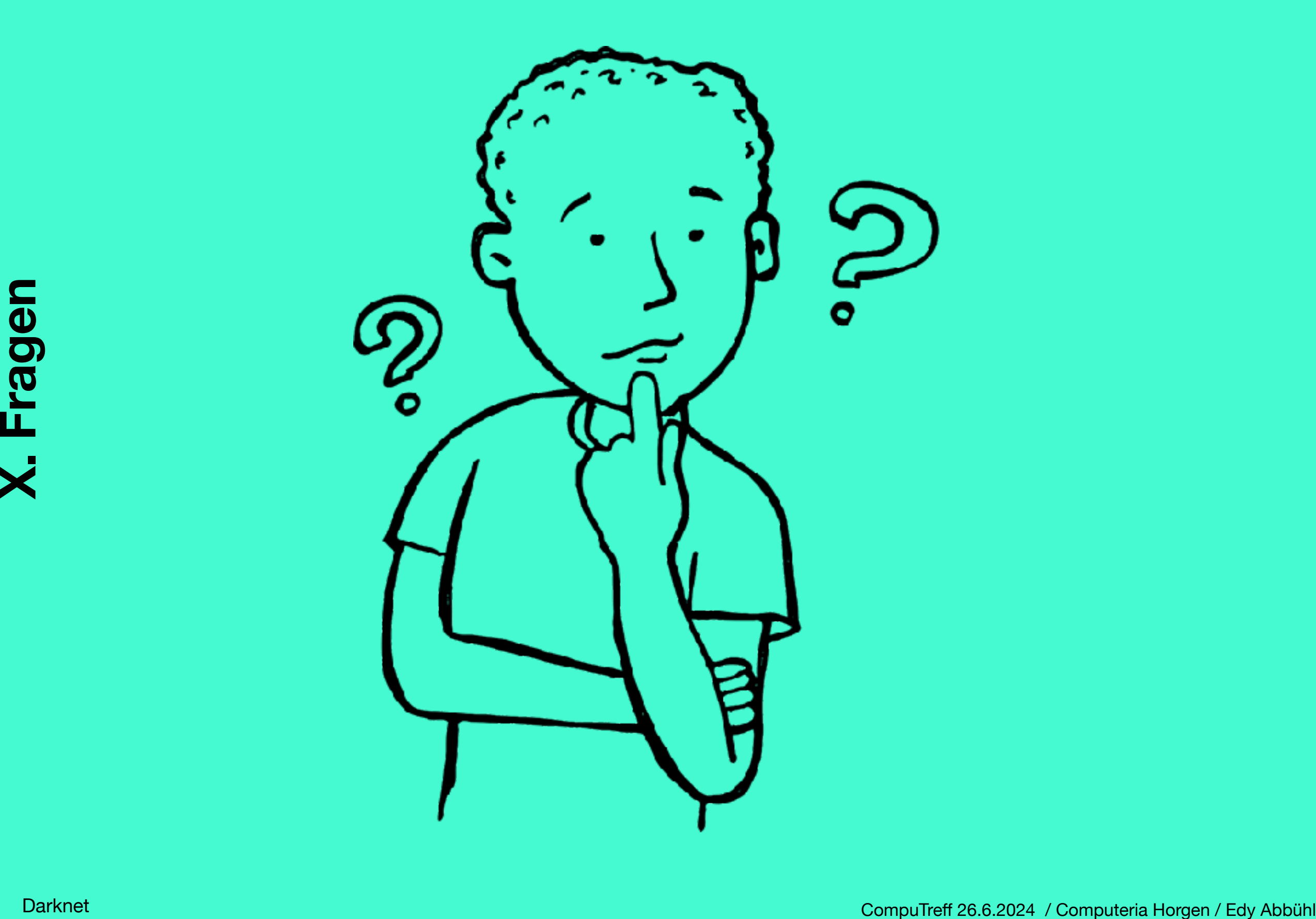

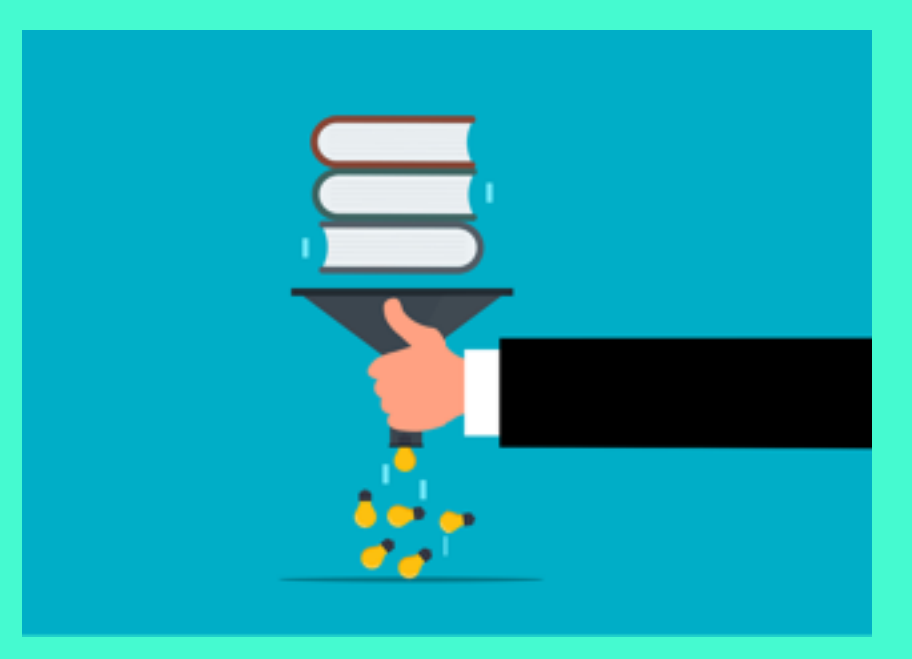

#### Tor Projekt: [www.torproject.org](http://www.torproject.org)

Tor Projekt: www.torproject.org<br>
Tor Statistik: https://metrics.torproject.org/userstats-relay-table.html<br>
Avast: https://www.avast.com/de-de/c-dark-web-facts<br>
Literatur: Darknet, Stefan Mey, Verlag C.H. Beck, 2021<br>
Divers Tor Statistik:<https://metrics.torproject.org/userstats-relay-table.html>

Avast: <https://www.avast.com/de-de/c-dark-web-facts>

Literatur: Darknet, Stefan Mey, Verlag C.H. Beck, 2021

Diverse "Gespräche" mit ChatGPT